# Основы С# Лекция 8.1

Наследование классов. Абстрактные методы и полиморфизм

наследование позволяет создавать новый класс на базе другого. Класс, на базе которого создается новый класс, называется базовым, а базирующийся новый класс – наследником или производным классом.

*модификаторы* **class** имя\_производного\_класса **:** имя\_базового\_класса {операторы\_тела\_производного\_класса}

Конструкция :имя\_базового\_класса в стандарте C# называется спецификацией базы класса.

Члены базового класса, имеющие статус доступа **private**, как были недоступны для производного класса.

Члены базового класса, имеющие модификатор **public**, открыты для членов и объектов производного класса.

Члены базового класса, имеющие статус доступа **protected** доступны (открыты) для членов производного класса, но в то же время были закрыты (недоступны) для объектов производного класса

В производном классе обычно вводятся новые члены, определяющие новое поведение и дополнительные характеристики объектов производного класса. Для новых (не унаследованных) членов производных классов имена выбираются произвольно.

Если в производном классе объявлен член, имя которого совпадает с именем какого-либо члена базового класса, то для их различения в производном классе используются уточненные

имена:

**this.**имя\_члена\_производного\_класса **base.**имя\_члена\_базового\_класса

## **this.** и **base.**

```
class Disk // Класс круг
    {
       protected double rad; // Радиус круга
      protected Disk(double ri) { rad = ri; \} // Конструктор
      protected double Area { get { return rad * rad * Math.PI; } }
     }
   class Ring : Disk // Класс кольцо
\{ new double rad; // Радиус внутренней окружности 
        public Ring(double Ri, double ri): base(Ri) { rad = ri; } // Конструктор
       public new double Area { get { return base.Area - Math.PI * rad * rad; } }
           public void print()
\{ Console.WriteLine("Ring: Max_radius={0:f2}, " + "Min_radius={1:f2}," + «
 Area={2:f3}", base.rad, rad, Area); 
 }
       }
```
# **this.** и **base.**

```
class Program
     {
           static void Main(string[] args)
           {
               Ring rim = new Ring(10.0, 4.0);
                rim.print();
           }
                                                                                                ▭
                          ■ file:///С:/Users/Любовь/Desktop/ConsoleApplication1/Con...
     }Ring: Max_radius=10,00, Min_radius=4,00, Area=263,894
                                                                                                        ۸
                                                                                                        v
                          \overline{\left\langle \right\rangle }≯
                                                                                                        \mathbb{R}
```
Конструкторы не наследуются.

Конструктор базового класса необходимо явно вызвать из инициализатора конструктора производного класса.

При отсутствии вызова компилятор по умолчанию дополнит объявление конструктора обращением к конструктору базового класса без параметров.

# Одноименные методы базового и производного классов

1. для методов возможна перегрузка (overload). Одноименные методы базового и производного классов должны иметь **разные спецификации параметров**.

2. Переопределение (экранирование или сокрытие (hiding)), методом производного класса одноименного метода базового класса (**спецификации параметров совпадают**). Для избегания используется модификатор **new**.

3. метод базового класса может быть объявлен как виртуальный (virtual), при его переопределении (overriding) в производных классах обеспечивается полиморфизм.

# Переопределение метода

```
class Figure // Базовый класс
\{ protected double dx, dy; // Размеры вдоль осей
            public void print()
           {Console.WriteLine("Габариты: dx={0:F2}, dy={1:F2}", dx, dy); } } 
        class Rectangle : Figure//Производный класс – прямоугольник:
        {
            public Rectangle(double xi, double yi)
           \{ dx = x i; dy = y i; \} public new void print()
            { Console.Write("Прямоугольник. \t"); base.print(); }
 } 
        class Triangle : Figure//Производный класс – треугольник:
        {
            public Triangle(double xi, double yi)
           \{ dx = x i; dy = y i; \} public new void print()
           { Console.Write("Треугольник. \t");base.print(); }
        }
```
#### Переопределение метода

```
static void Main(string[] args)
\overline{\mathcal{L}}Rectangle rec = new Rectangle(3.0, 4.0);
              rec.print();
              Triangle tre = new Triangle(5.0, 4.0);
              tre.print();
             Figure fig = new Figure();
              fig.print();
              Console.ReadLine();
```
}

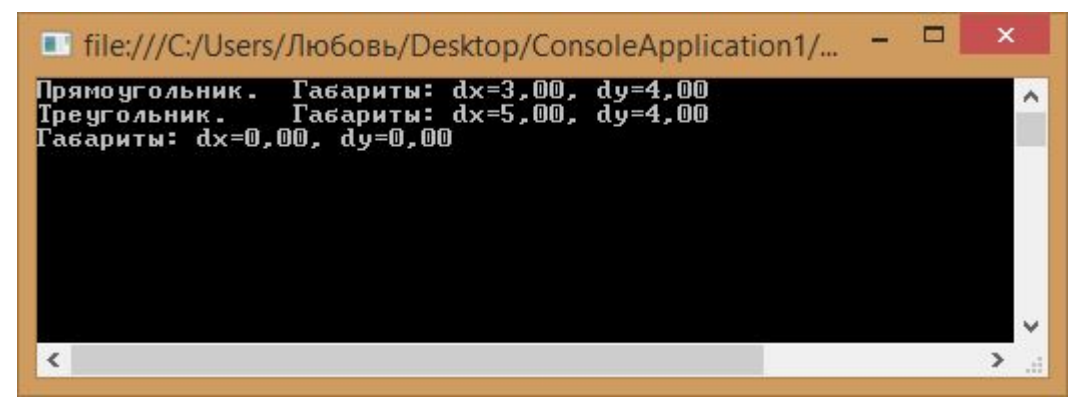

#### Переопределение метода

```
static void Main(string[] args)
\overline{\mathcal{L}}Figure fig1 = new Rectangle(3.0, 4.0);
             Figure fig2 = new Triangle(5.0, 4.0);
             Figure fig3 = new Figure();
              fig1.print();
              fig2.print();
              fig3.print();
          }
```
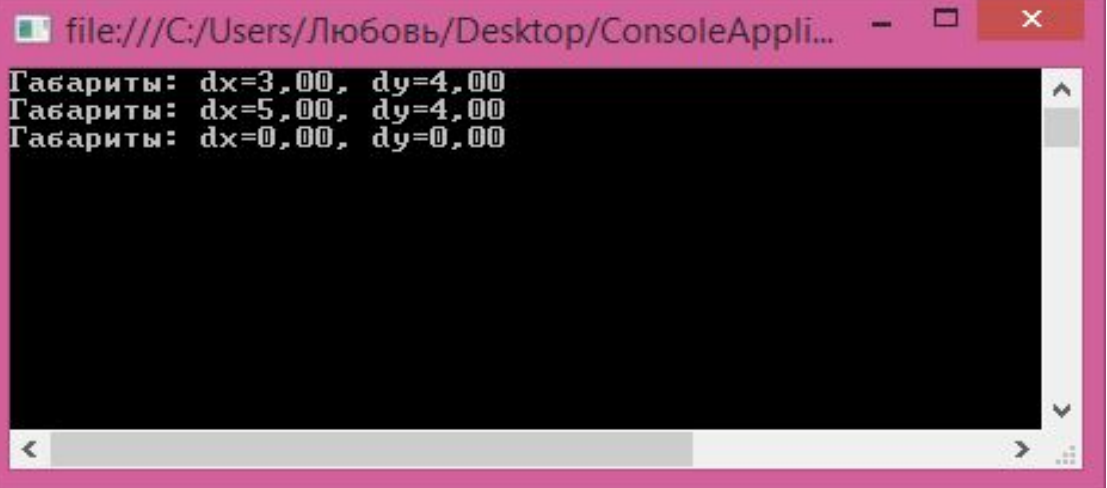

#### Виртуальные методы

public virtual void print(); для базового класса public override void print(); для производных классов

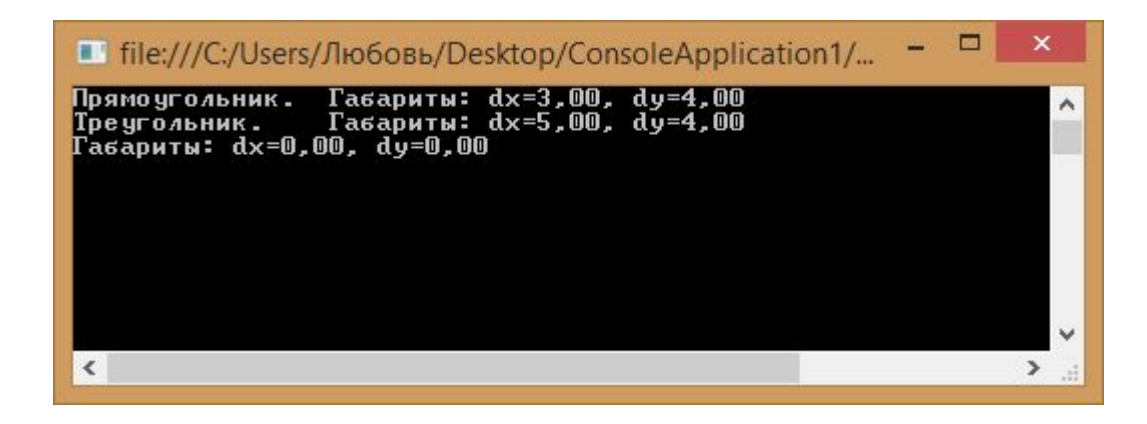

#### Виртуальные методы и полиморфизм

public virtual void print(); для базового класса public override void print(); для производных классов

**Виртуальный метод** – это метод, который может быть переопределен в классе наследнике.

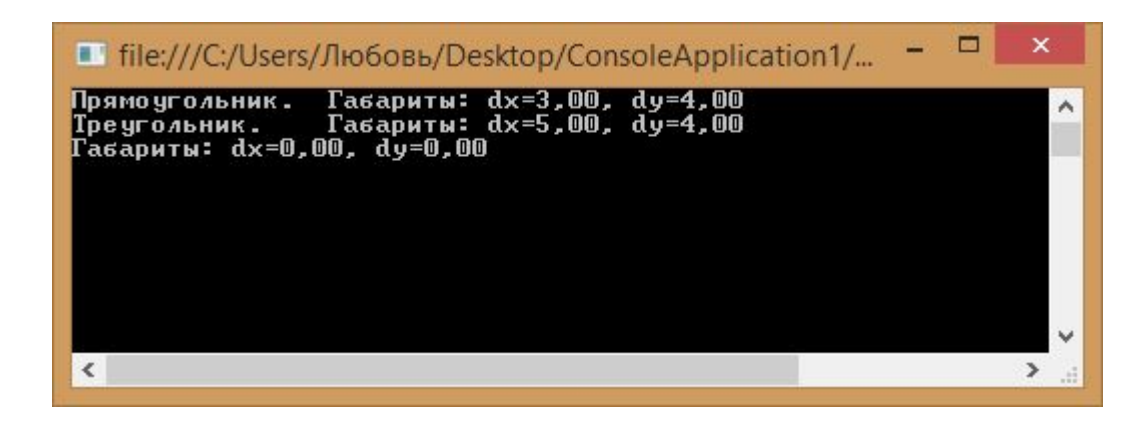

# Абстрактные методы и классы. Особенности

- 1. Абстрактный метод может быть объявлен только в абстрактном классе.
- 2. В заголовке абстрактного метода указывается модификатор **abstract**.
- 3. У абстрактного метода после скобки, ограничивающей спецификацию параметров, помещается символ **;** и не тела.
- 4. Абстрактный метод по умолчанию является виртуальным (добавлять модификатор **virtual** не требуется)
- 5. Для того чтобы класс был определен как абстрактный, в его заголовок помещают модификатор **abstract**.
- 6. Создавать объекты абстрактных классов невозможно.
- 7. Если в абстрактном классе объявлены несколько абстрактных методов, а производный класс содержит реализацию не всех из них, то производный класс в свою очередь становится абстрактным.
- 8. В абстрактном классе могут быть определены любые не абстрактные члены (методы, поля,

# Абстрактные методы и классы. Особенности

- 1. Абстрактный метод может быть объявлен только в абстрактном классе.
- 2. В заголовке абстрактного метода указывается модификатор **abstract**.
- 3. У абстрактного метода после скобки, ограничивающей спецификацию параметров, помещается символ **;** и не тела.
- 4. Абстрактный метод по умолчанию является виртуальным (добавлять модификатор **virtual** не требуется)
- 5. Для того чтобы класс был определен как абстрактный, в его заголовок помещают модификатор **abstract**.
- 6. Создавать объекты абстрактных классов невозможно.
- 7. Если в абстрактном классе объявлены несколько абстрактных методов, а производный класс содержит реализацию не всех из них, то производный класс в свою очередь становится абстрактным.
- 8. В абстрактном классе могут быть определены любые не абстрактные члены (методы, поля,

#### Абстрактные методы и классы.

abstract class Figure // Абстрактный базовый класс

```
 protected double dx, dy; // Размеры
 public abstract void print();
 abstract public double square();
```
}

{

# Абстрактные методы и классы.

```
class Rectangle : Figure
    {
         public Rectangle(double xi, double yi)
        \{ dx = xi; dy = yi; \} public override void print()
         {
            Console.Write("Площадь прямоугольника=\{0: f2\}. \t", square());
             Console.WriteLine("Габариты: dx={0:f2}, dy={1:f2}", dx, dy);
 }
         public override double square() { return dx * dy; } 
     }
    class Triangle : Figure
    {
         public Triangle(double xi, double yi)
        \{ dx = xi; dy = vi; \} public override void print()
\overline{\mathcal{L}} Console.Write("Площадь треугольника={0:f2}. \t", square());
             Console.WriteLine("Габариты: dx={0:f2}, dy={1:f2}", dx, dy);
 }
        public override double square() { return dx * dy / 2; }
     }
```
# Абстрактные методы и классы.

```
static void Main(string[] args)
\overline{\mathcal{L}}Figure fig = new Rectangle(3.0, 4.0);
         fig.print();
        fig = new Triangle(5.0, 4.0); fig.print(); 
        Triangle tri = new Triangle(8.0, 4.0); tri.print();
 }
```
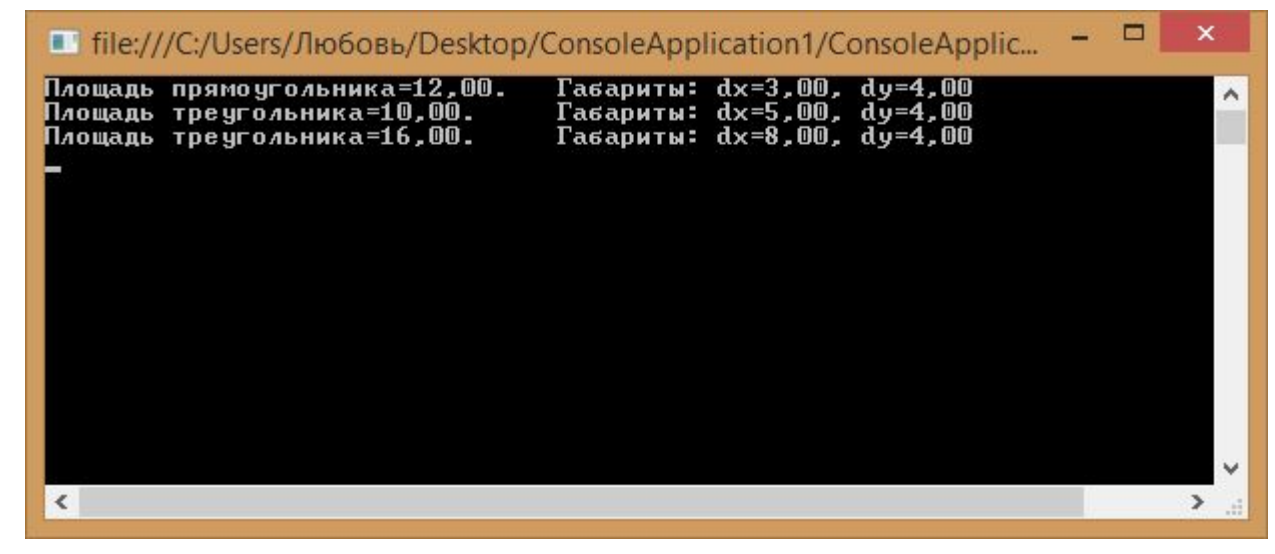